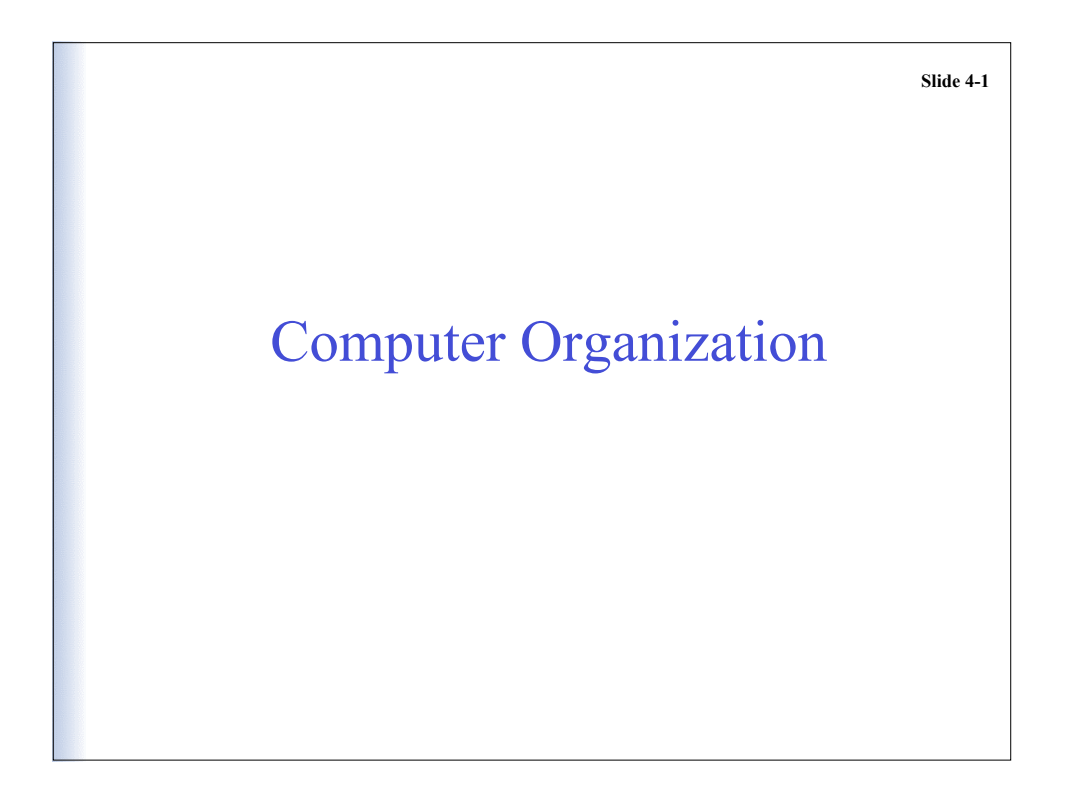

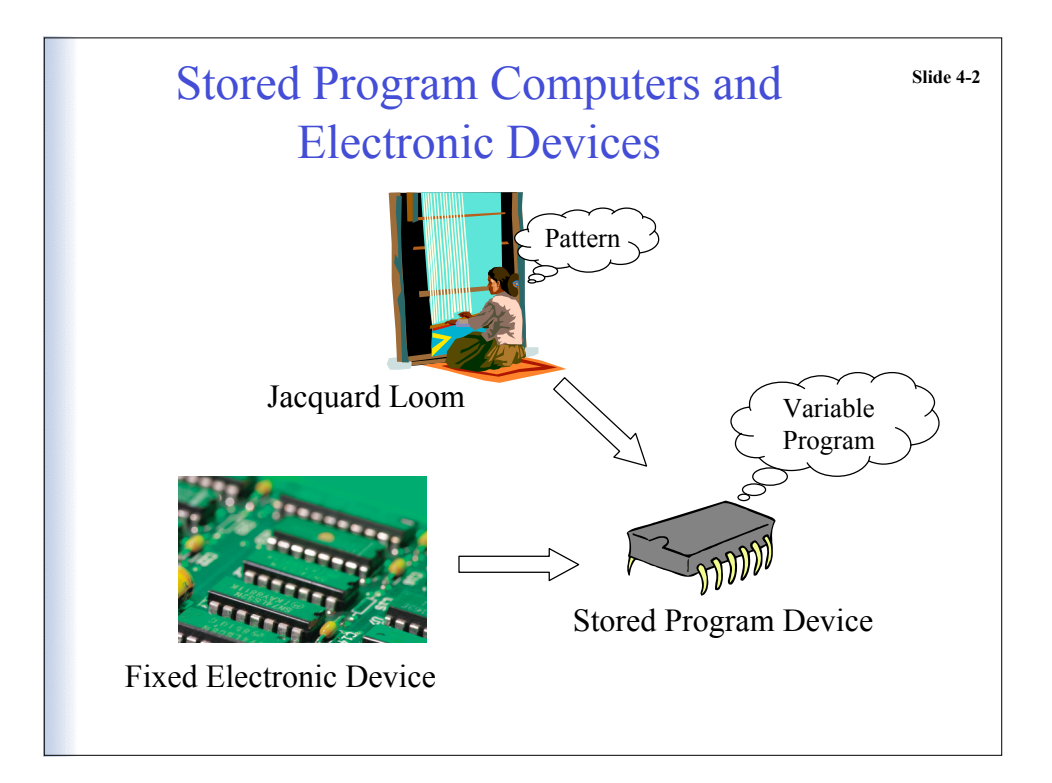

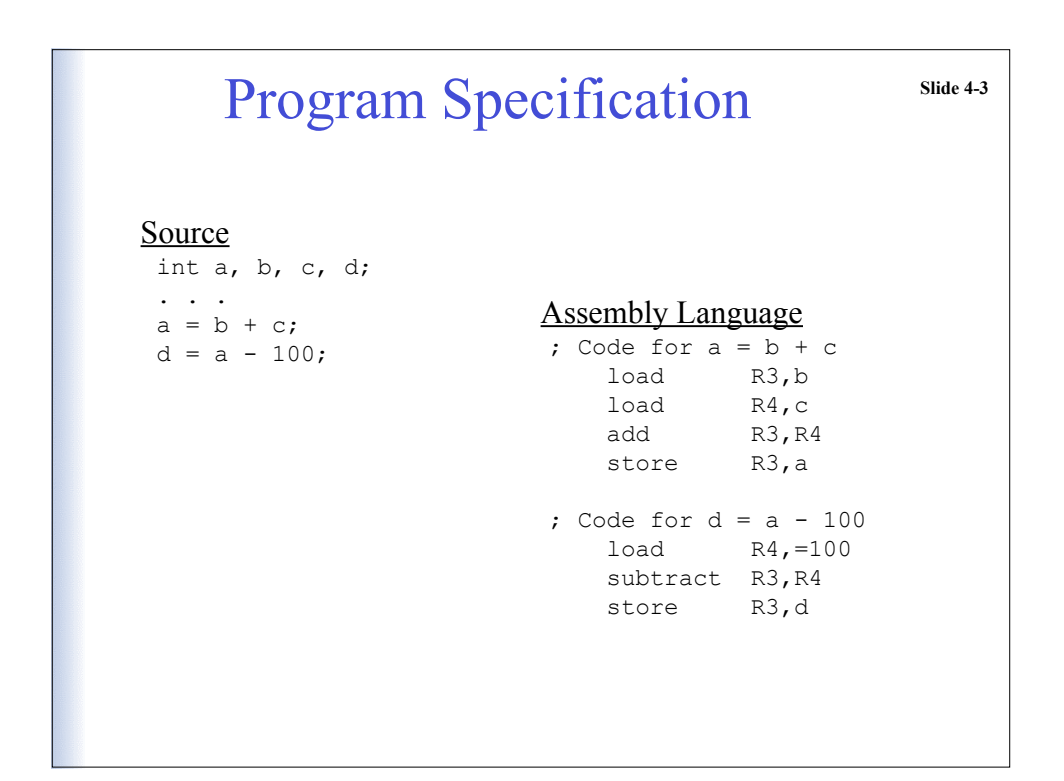

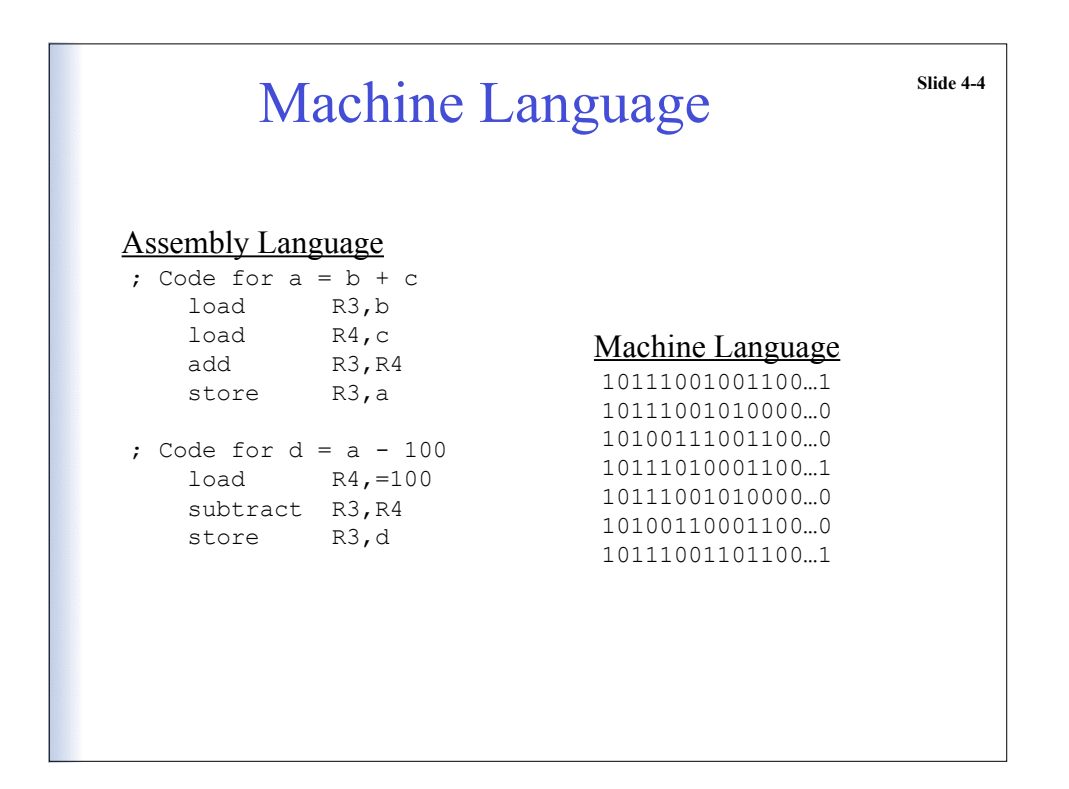

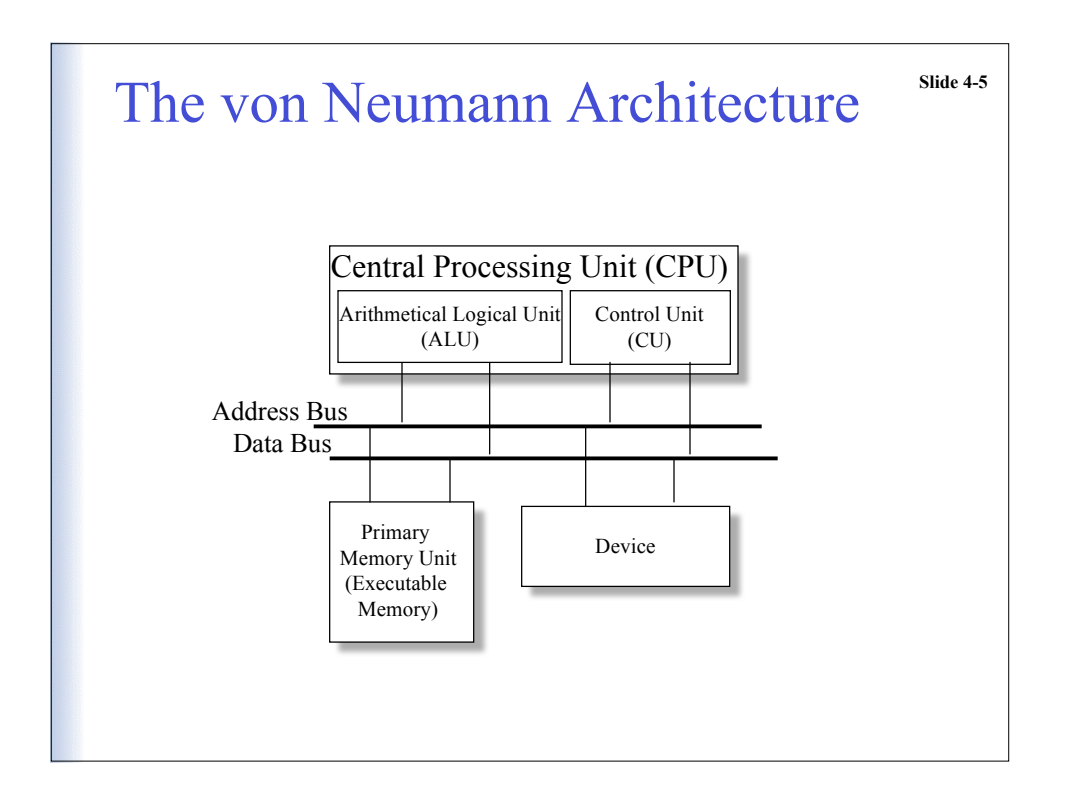

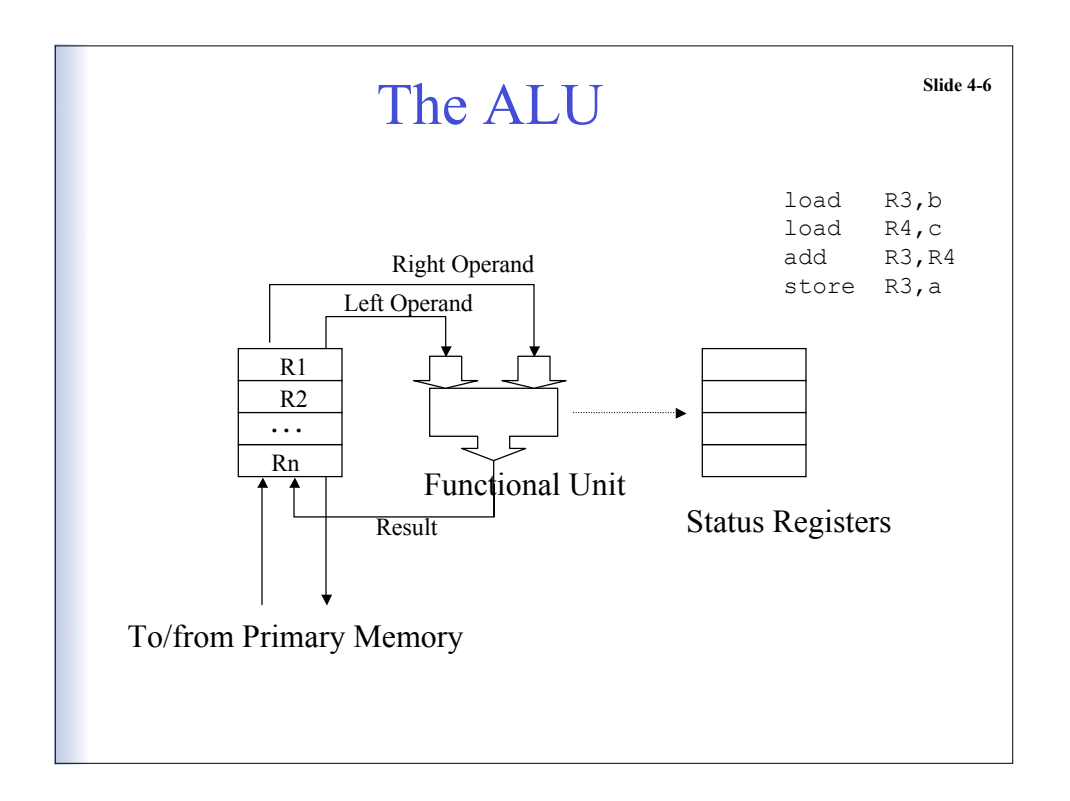

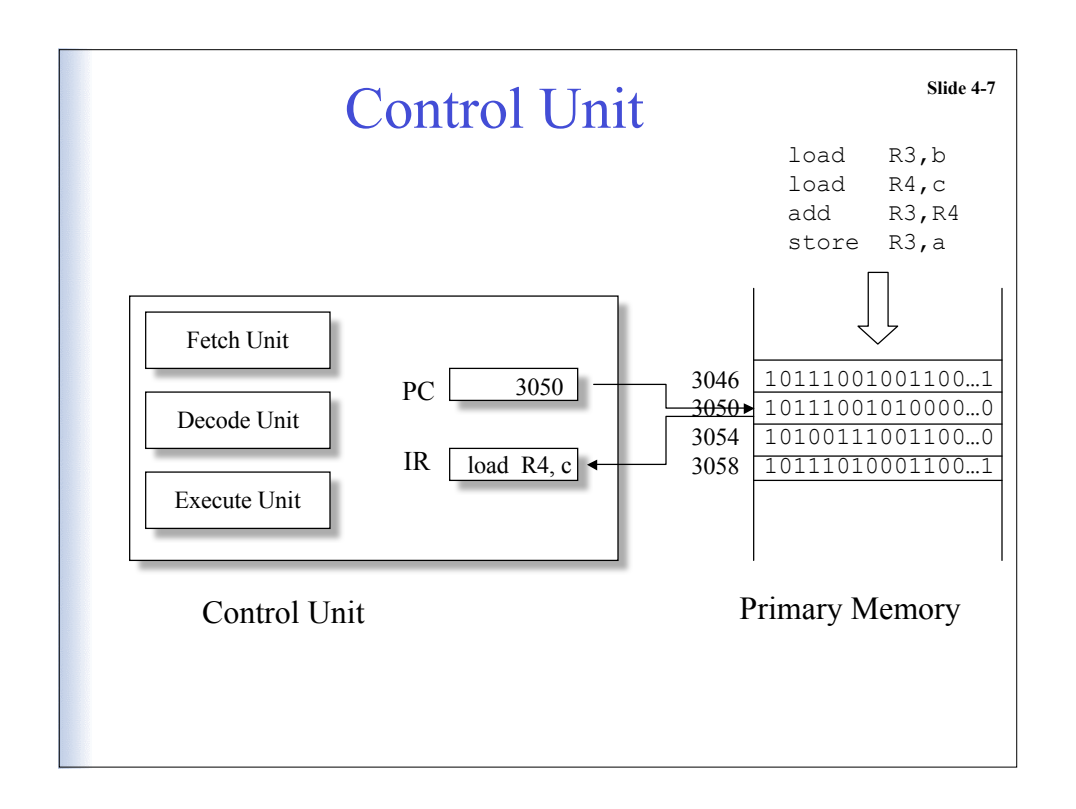

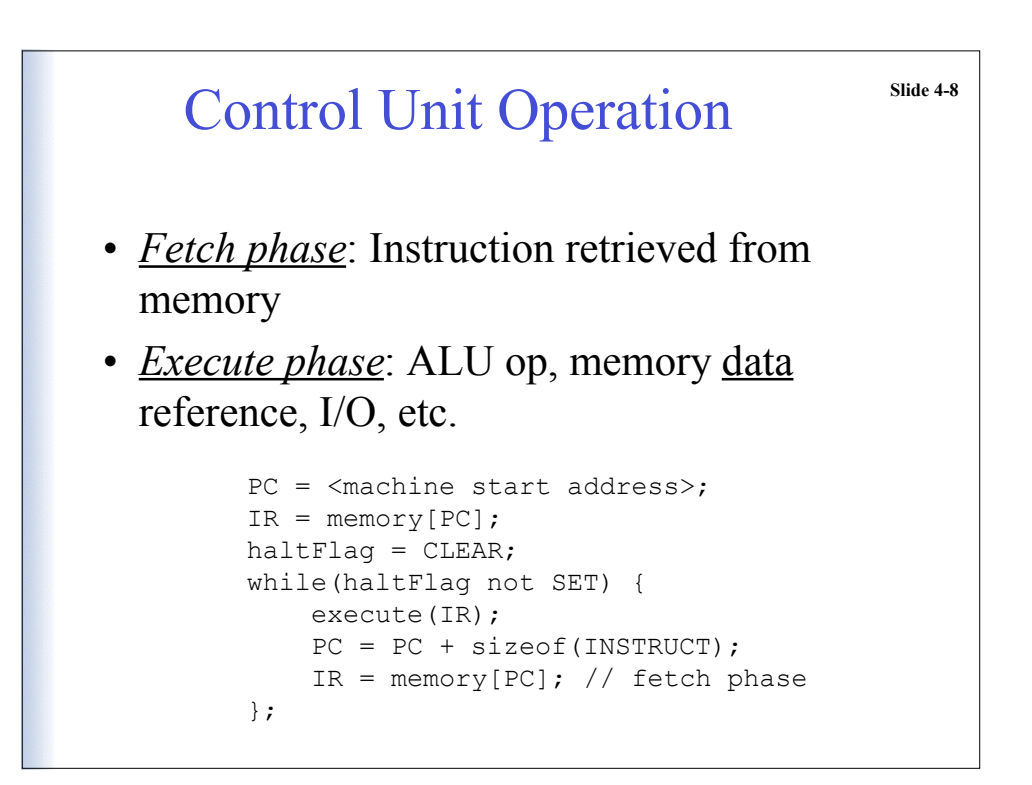

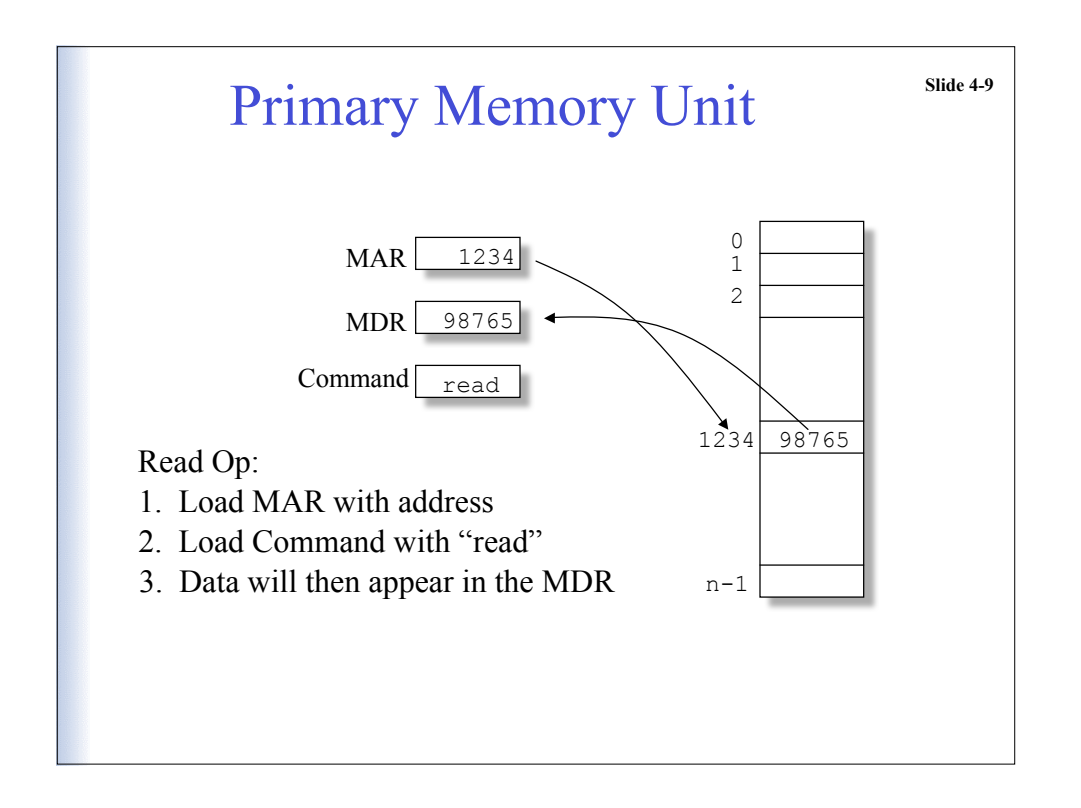

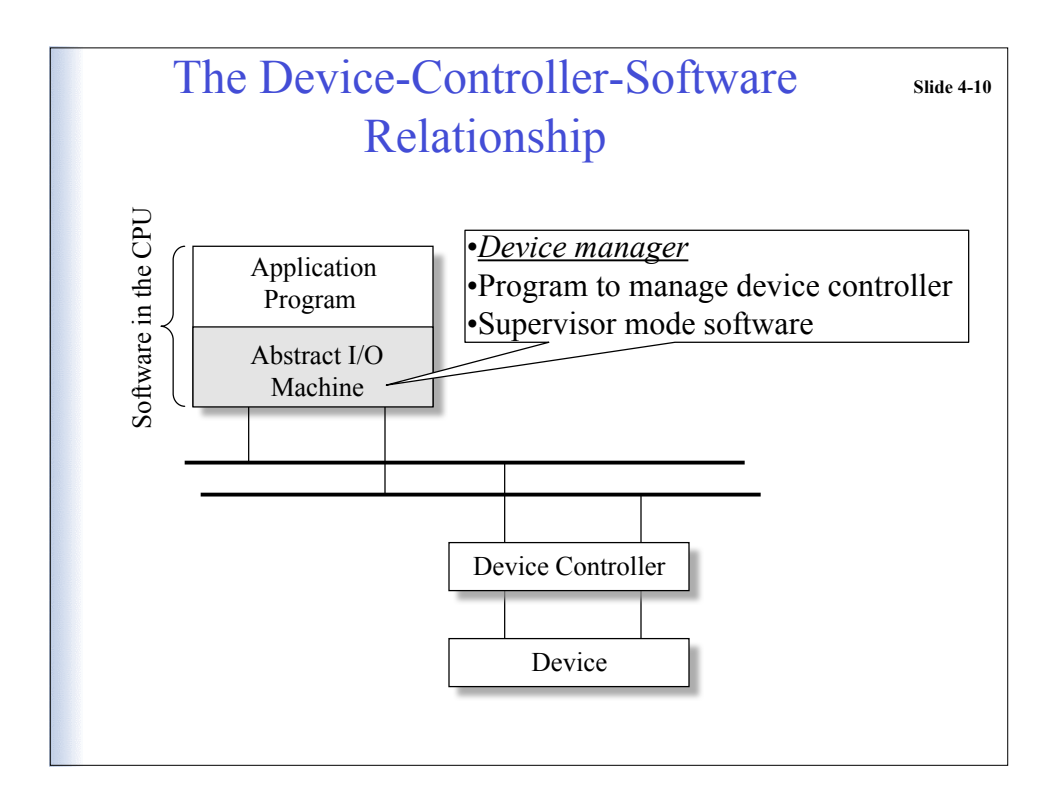

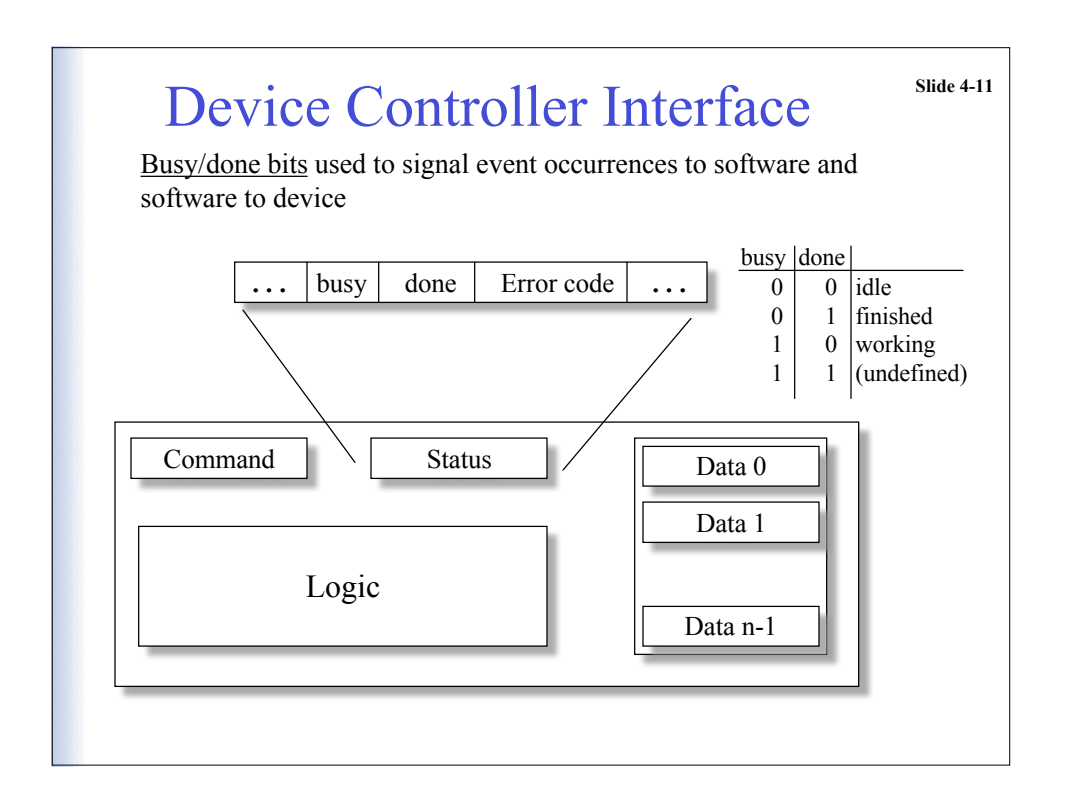

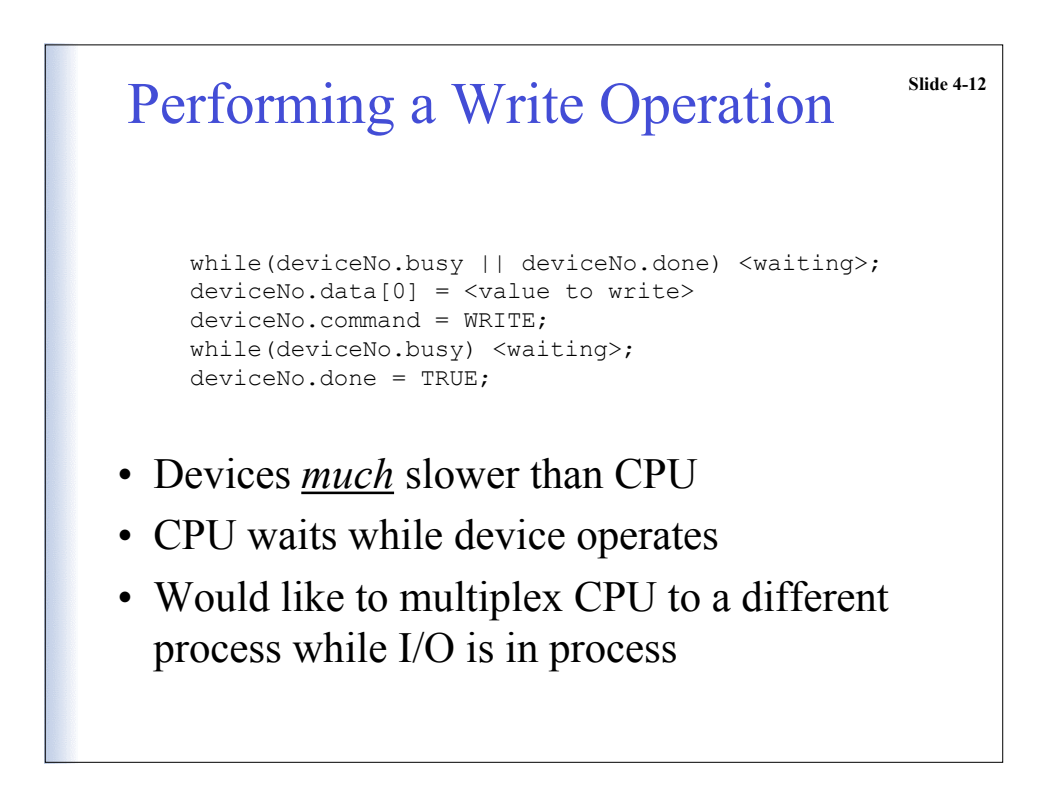

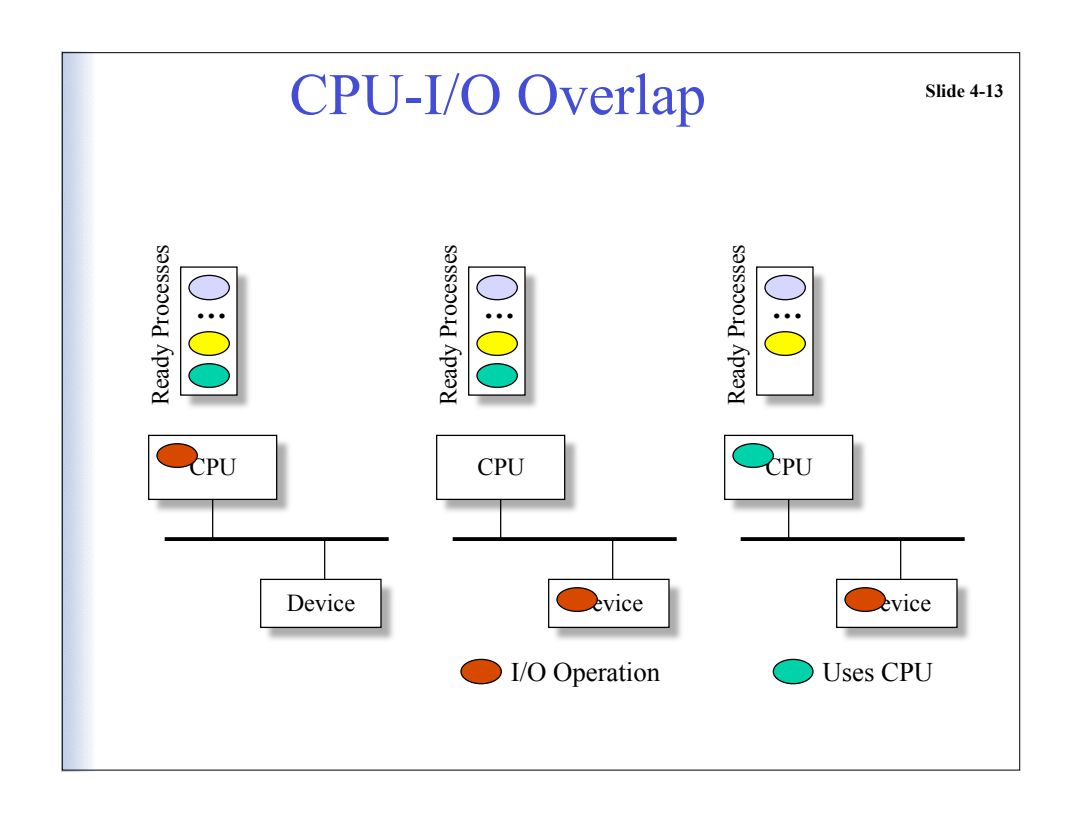

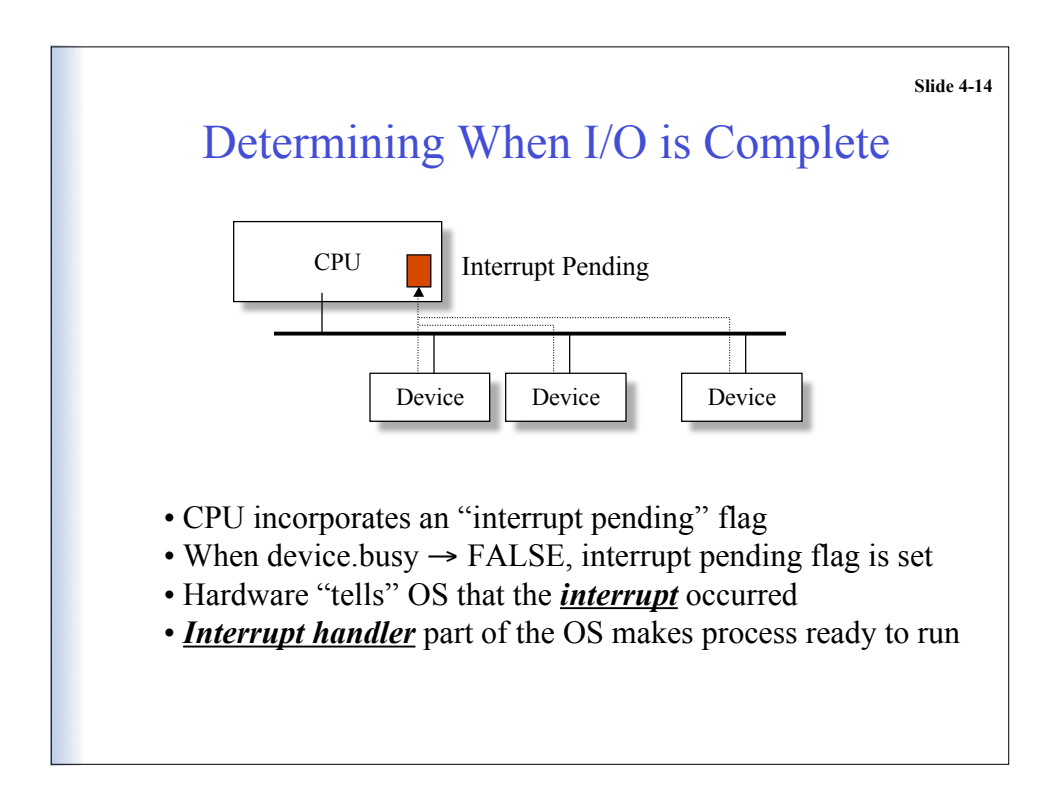

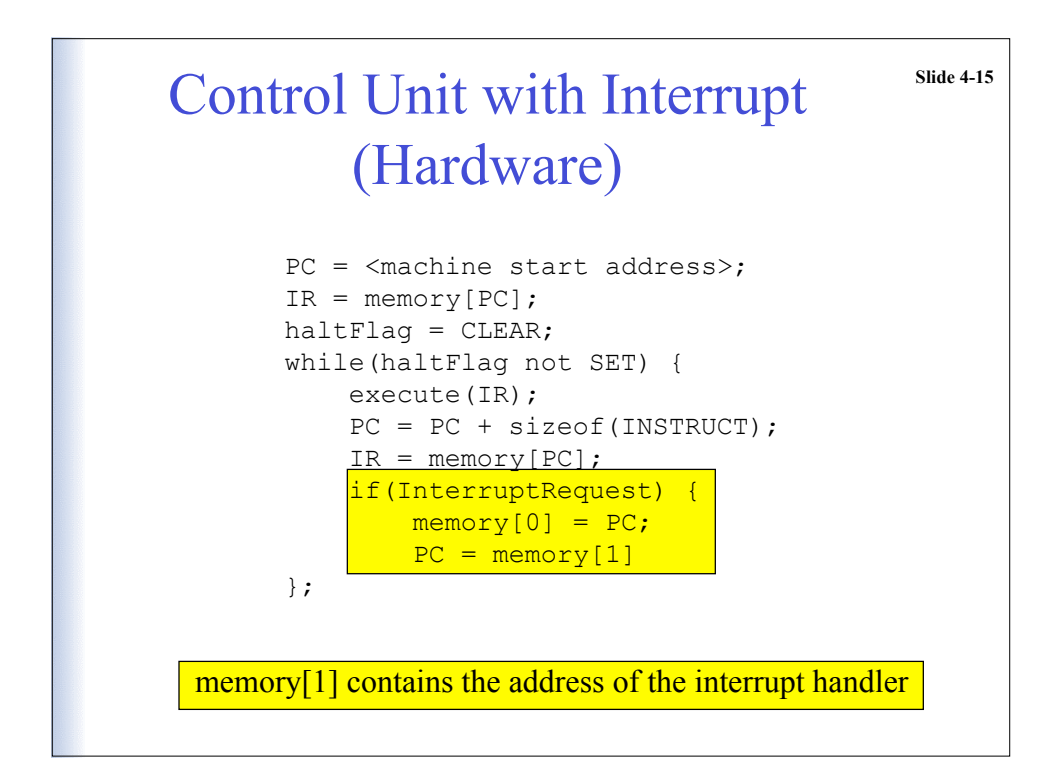

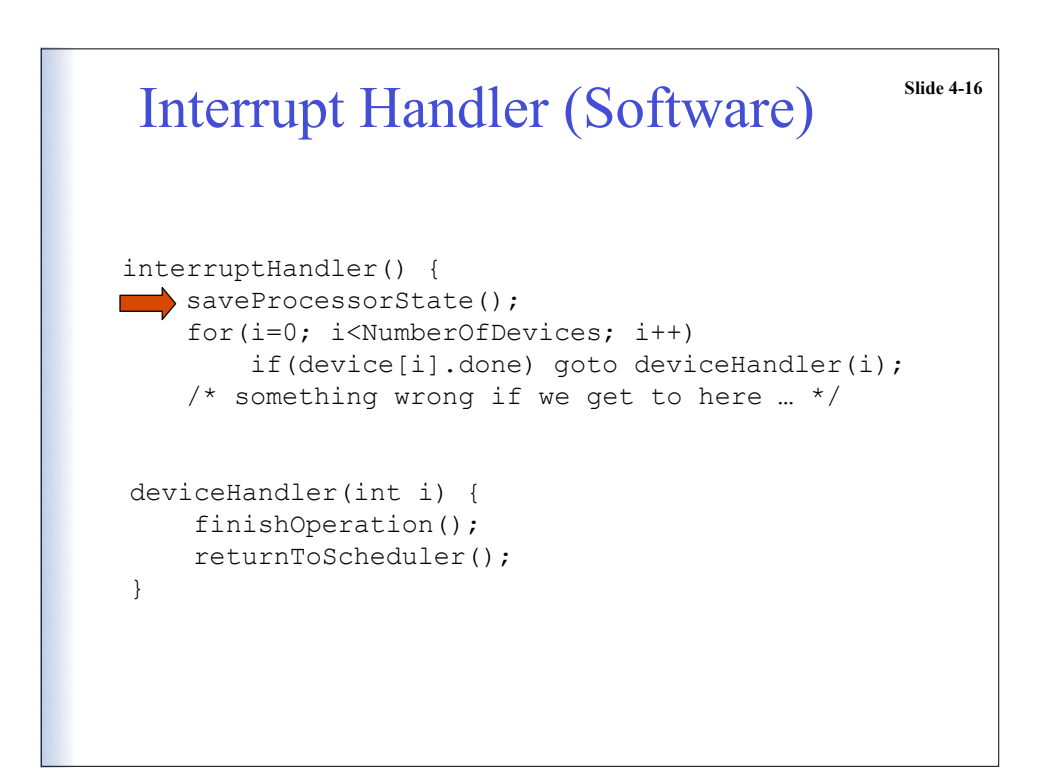

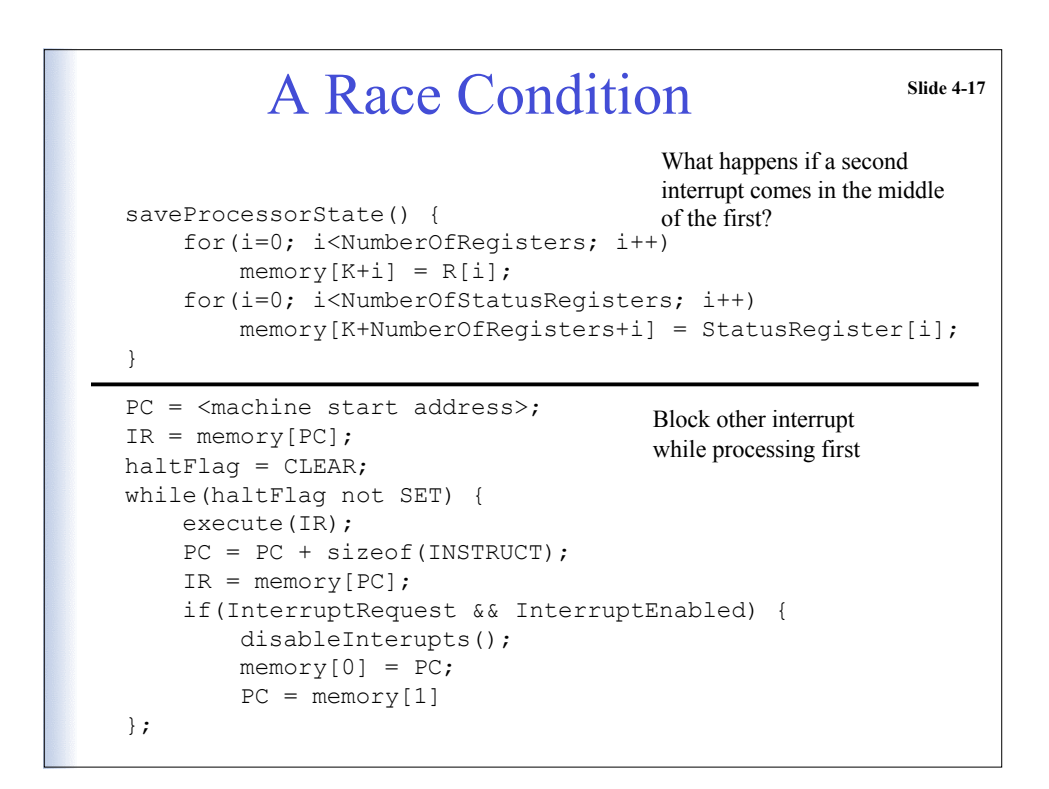

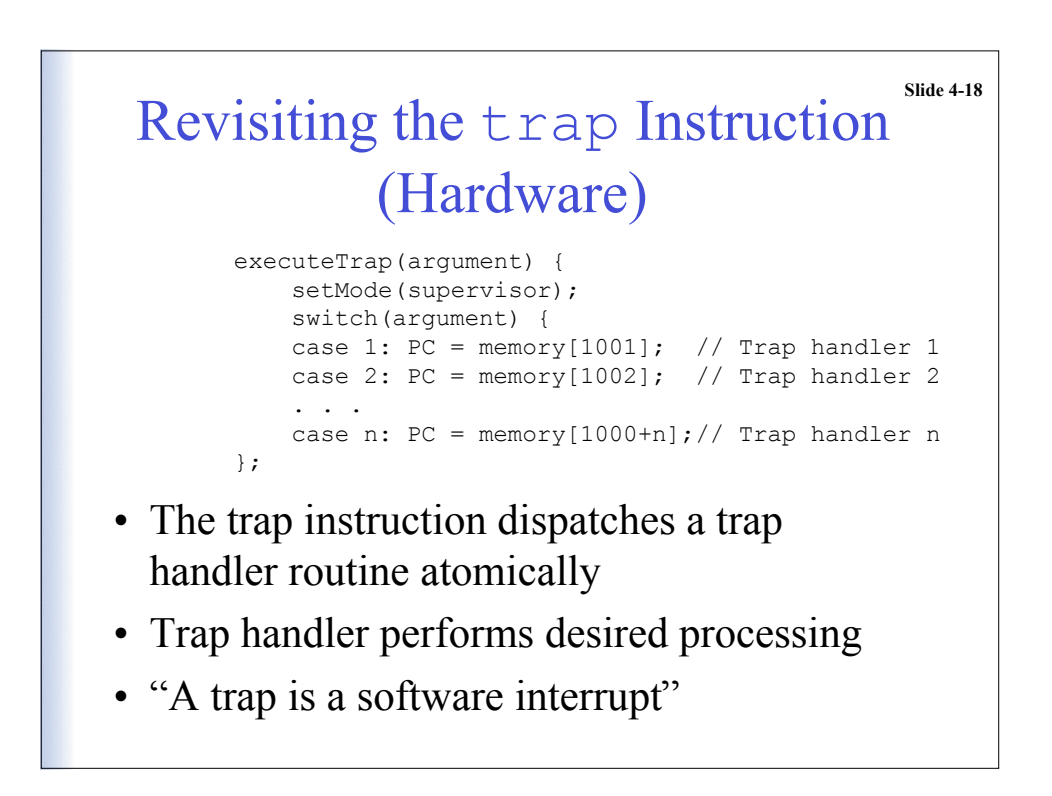

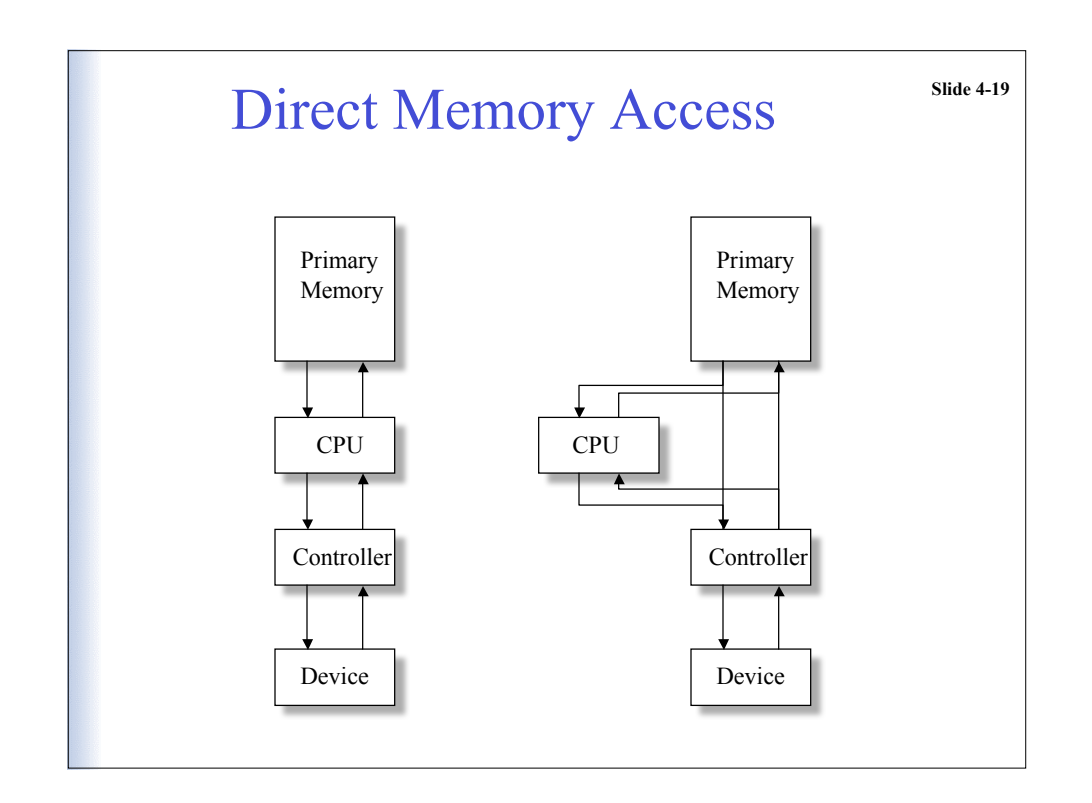

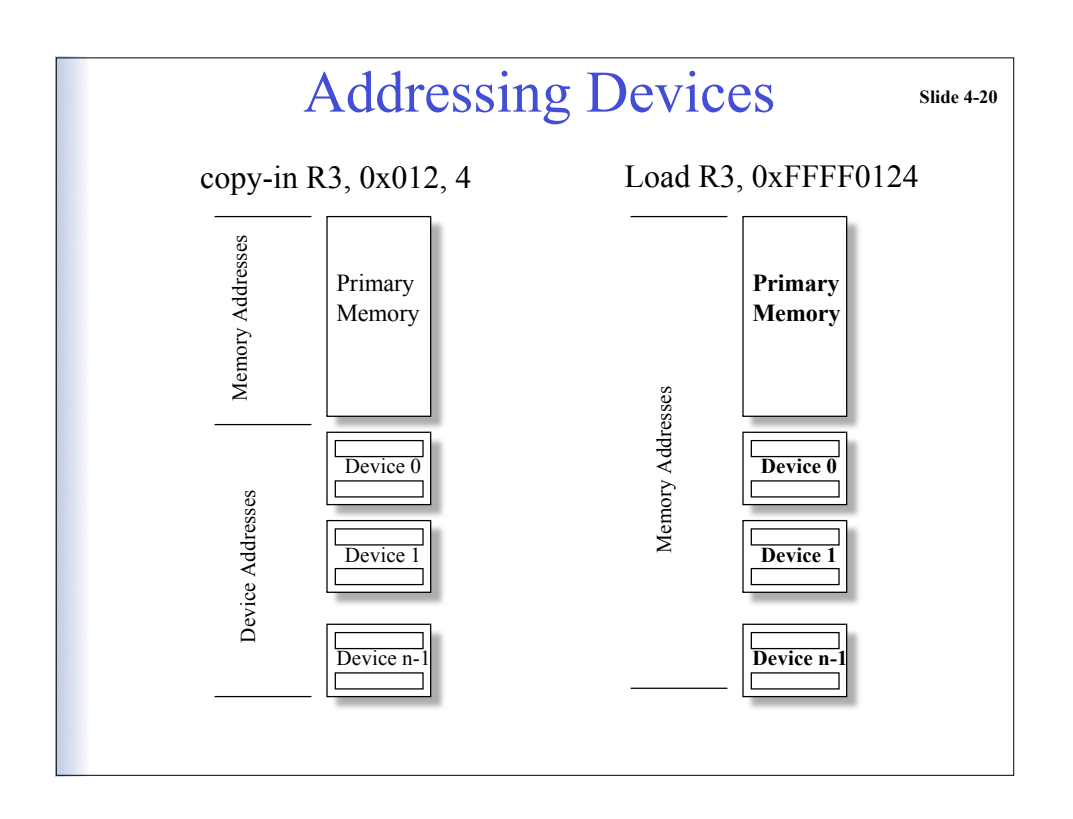

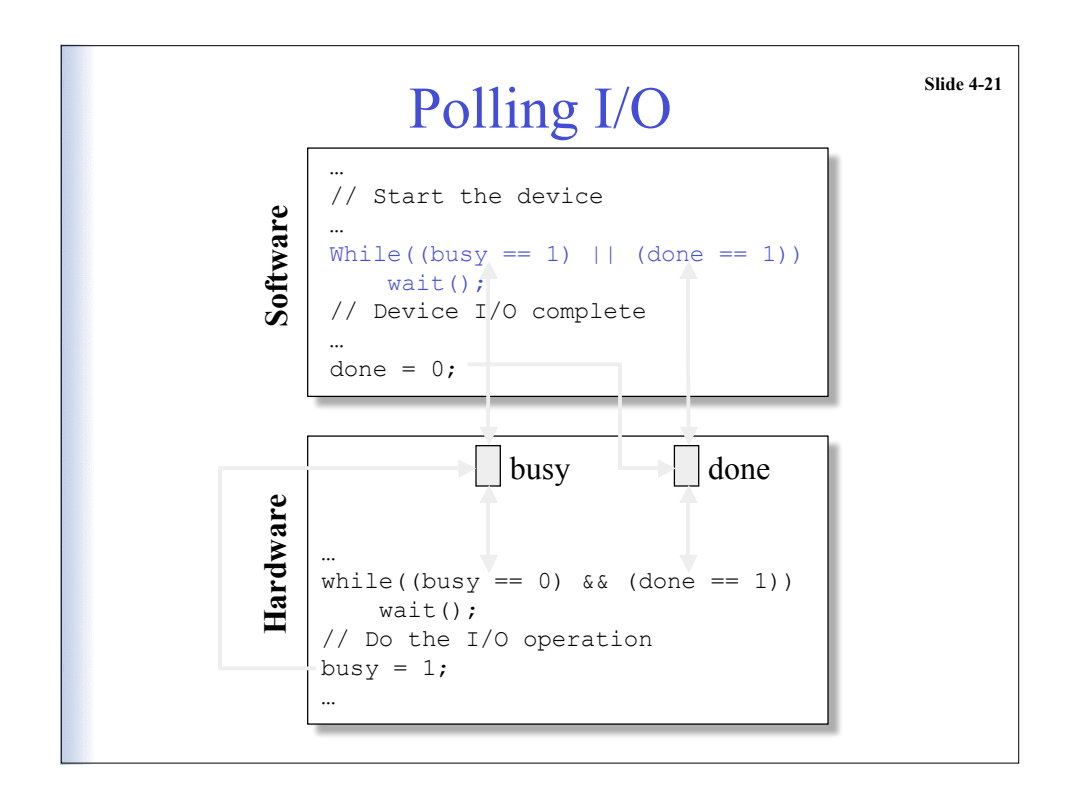

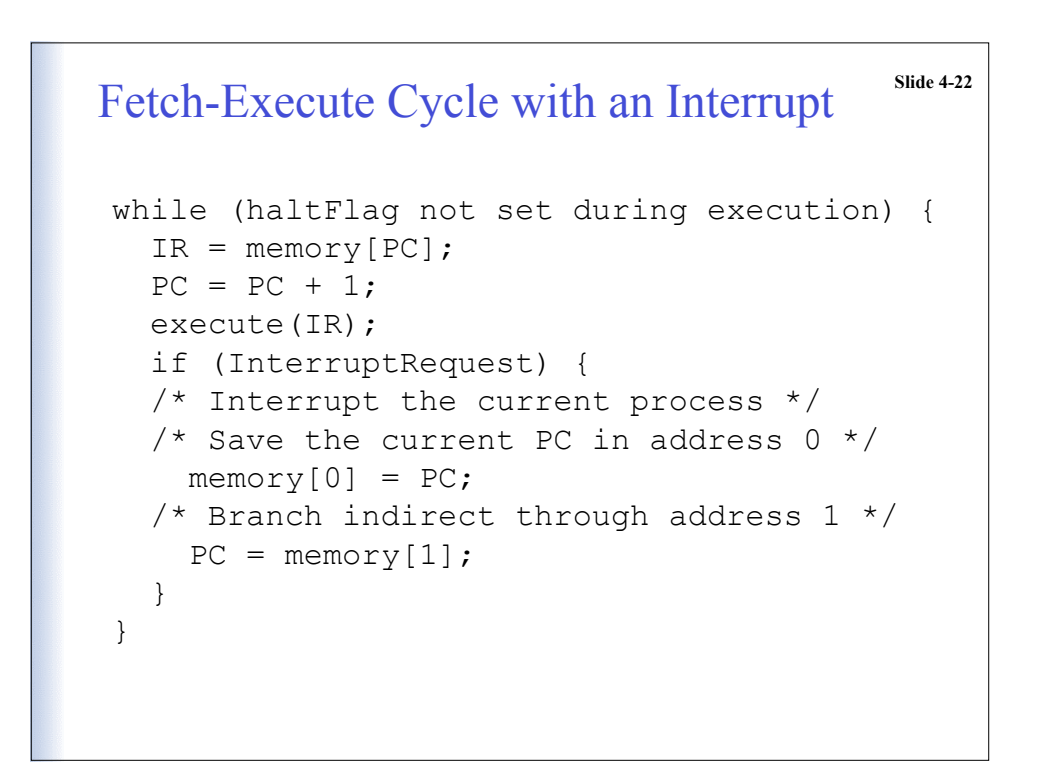

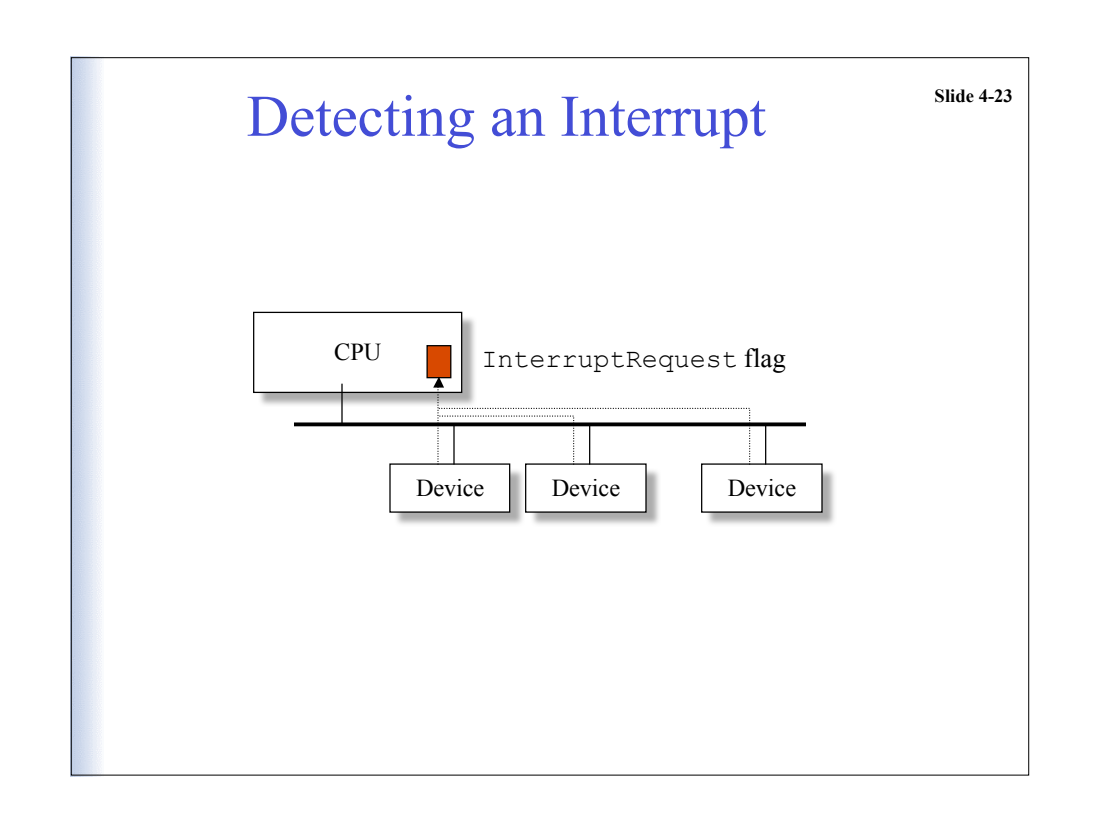

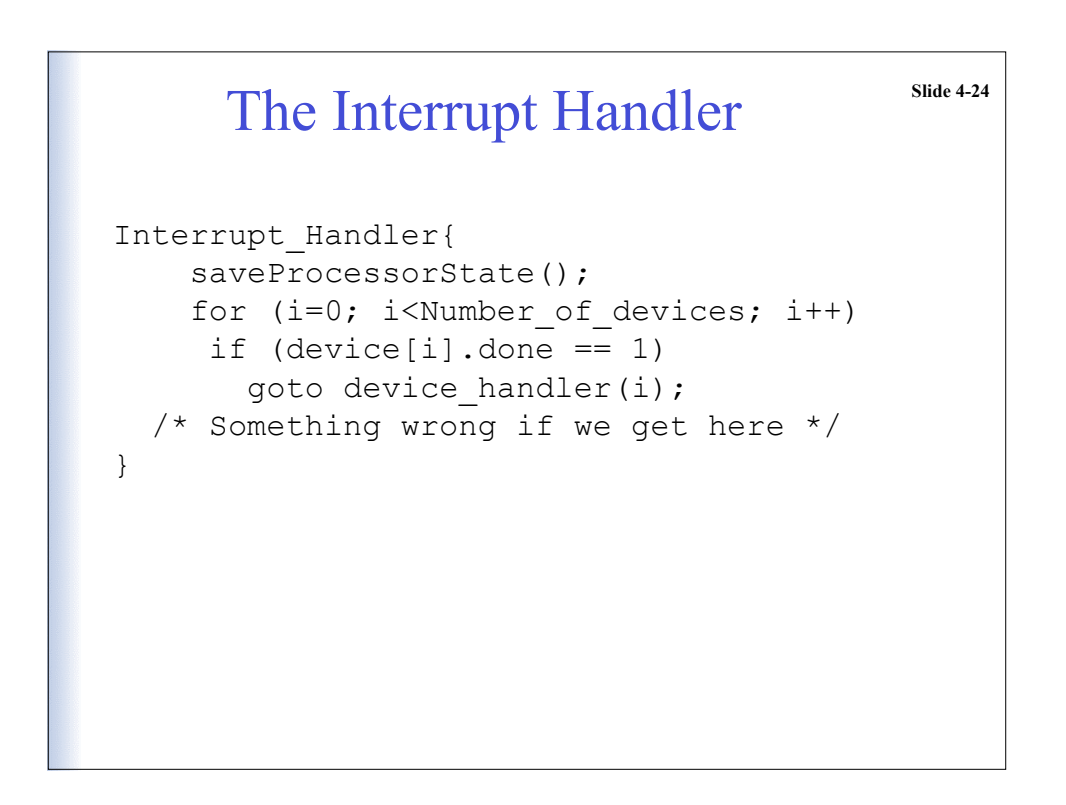

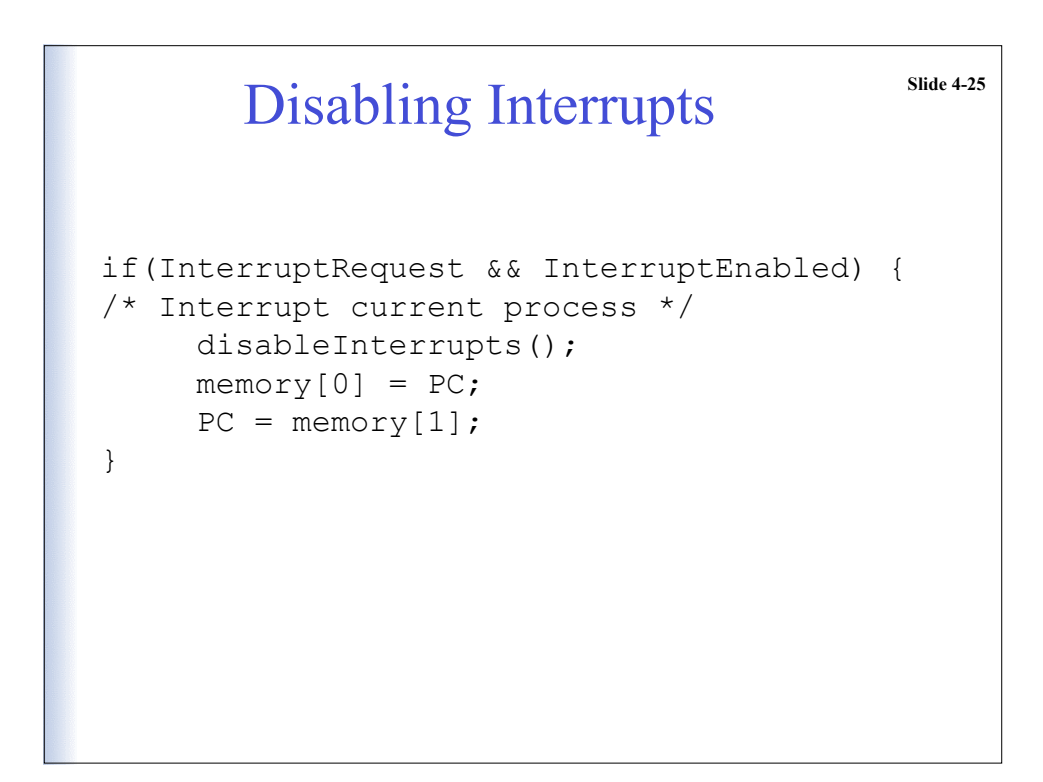

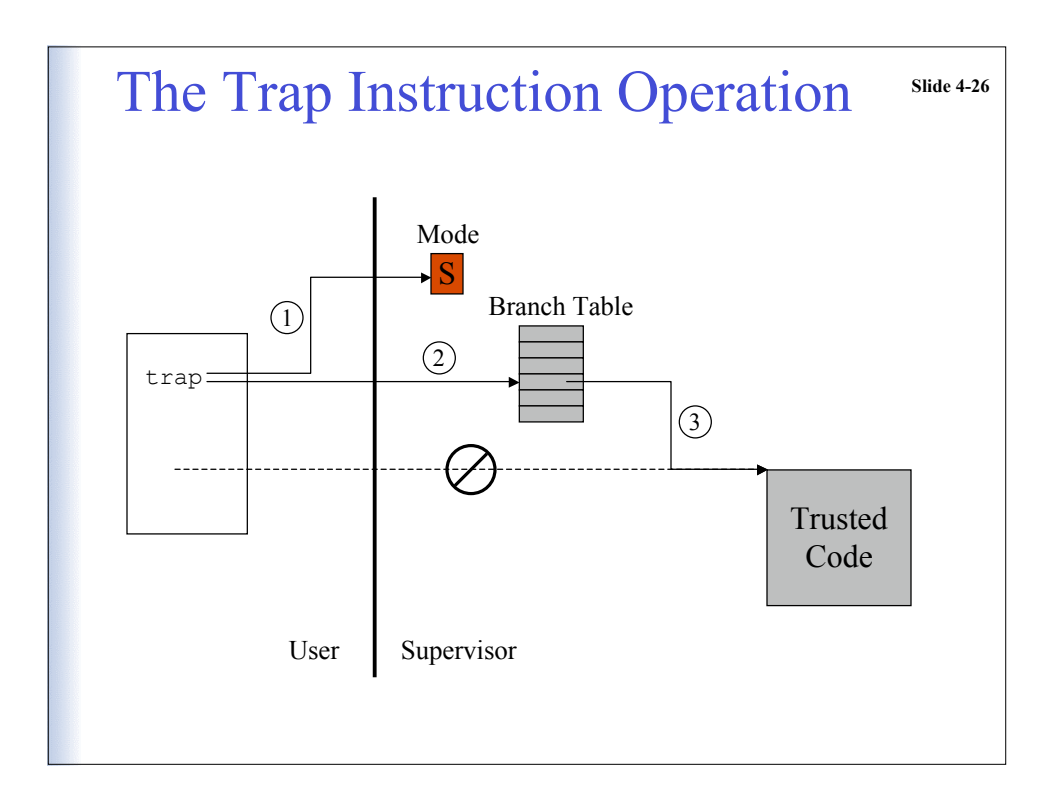

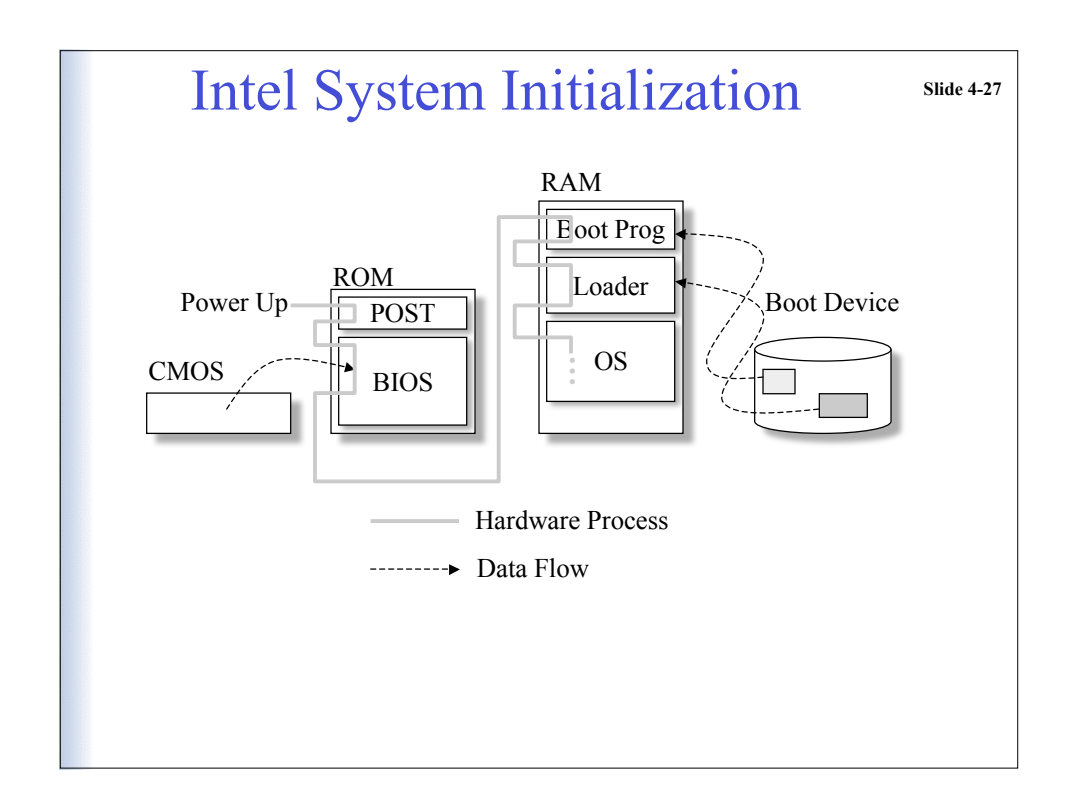

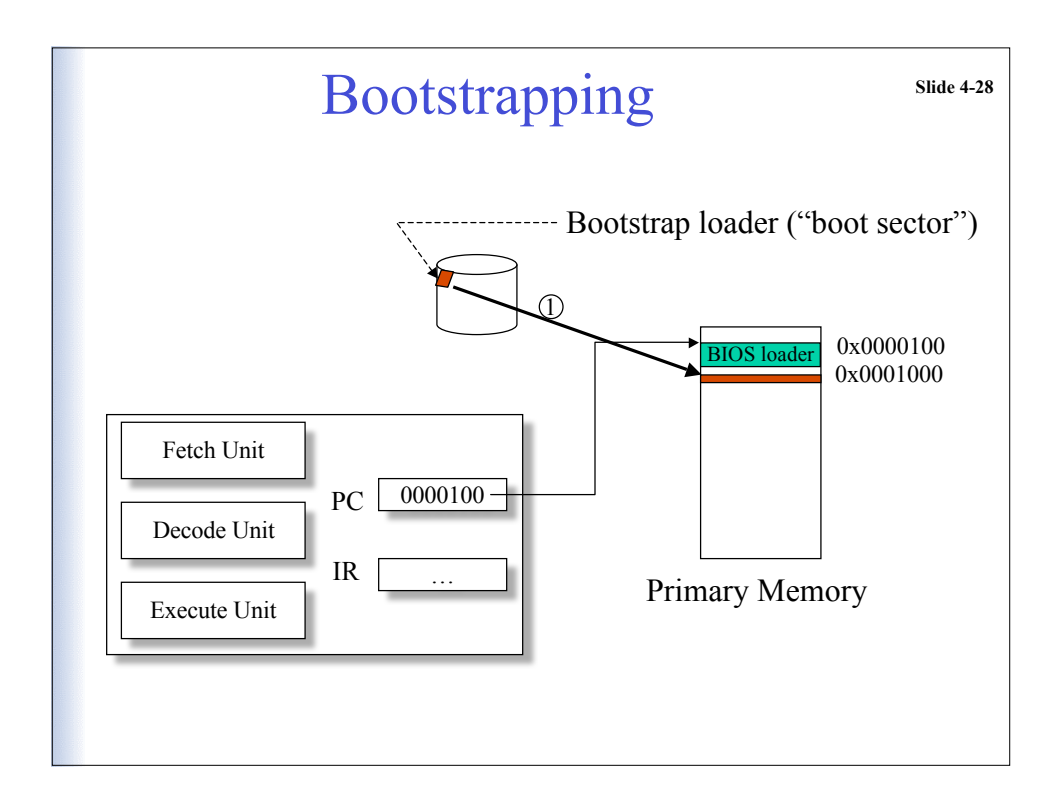

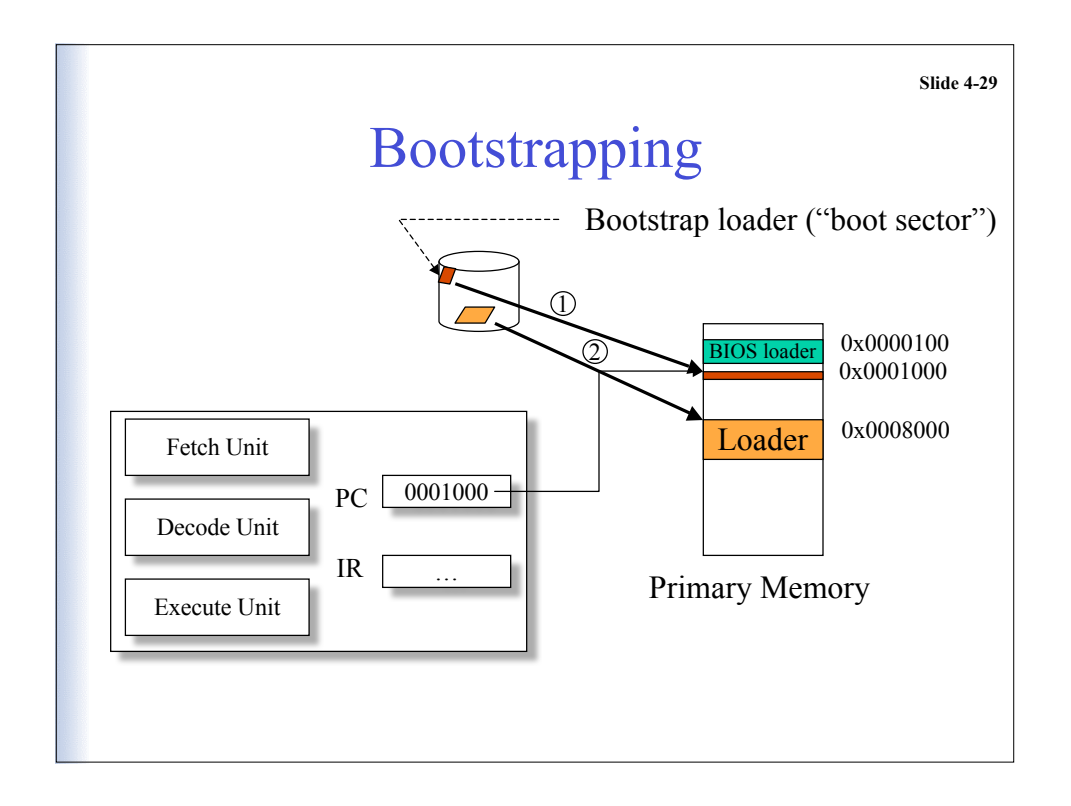

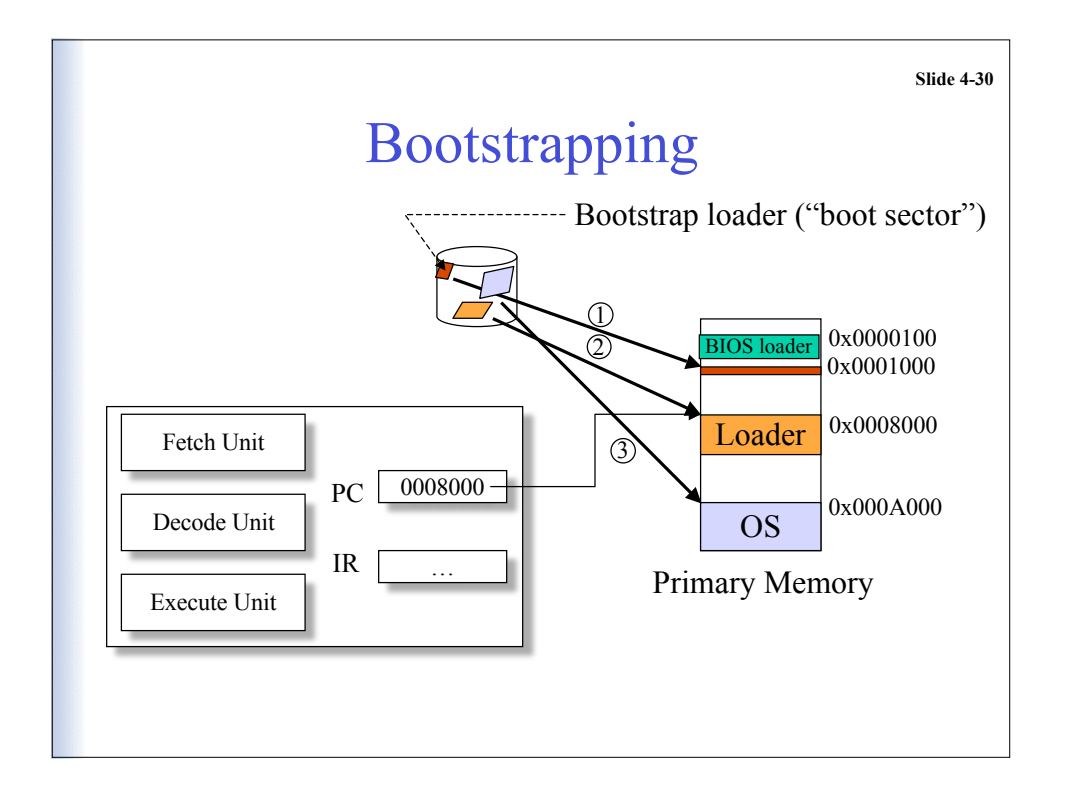

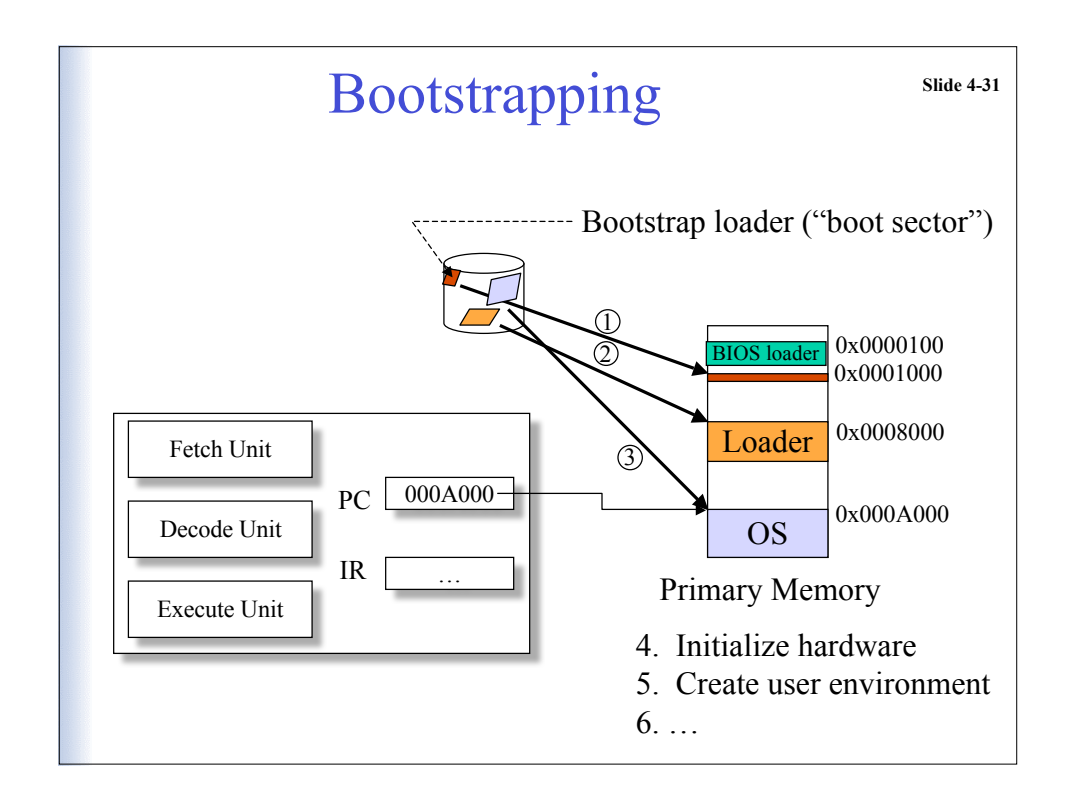

## **Slide 4-32** A Bootstrap Loader Program FIXED LOC: // Bootstrap loader entry point load  $R1, =0$ load R2, =LENGTH OF TARGET // The next instruction is really more like // a procedure call than a machine instruction // It copies a block from FIXED DISK ADDRESS // to BUFFER\_ADDRESS read BOOT\_DISK, BUFFER\_ADDRESS loop: load R3, [BUFFER\_ADDRESS, R1] store R3, [FIXED DEST, R1] incr R1 bleq R1, R2, loop br FIXED\_DEST

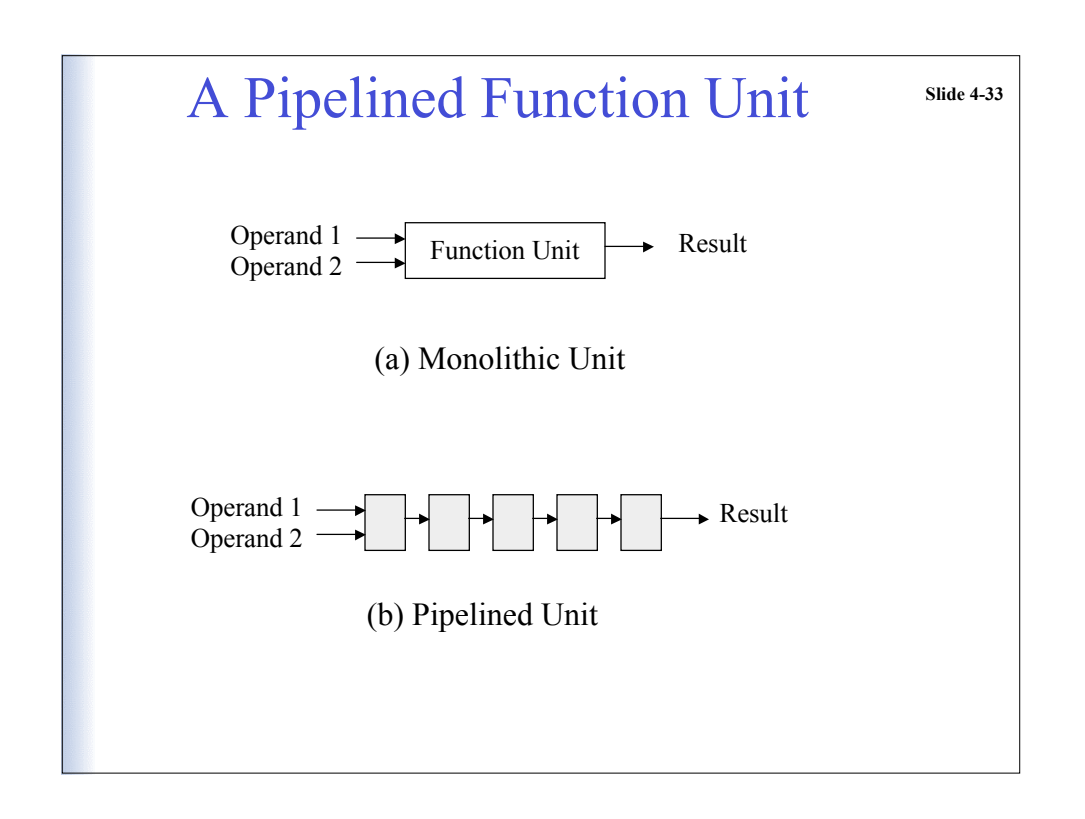

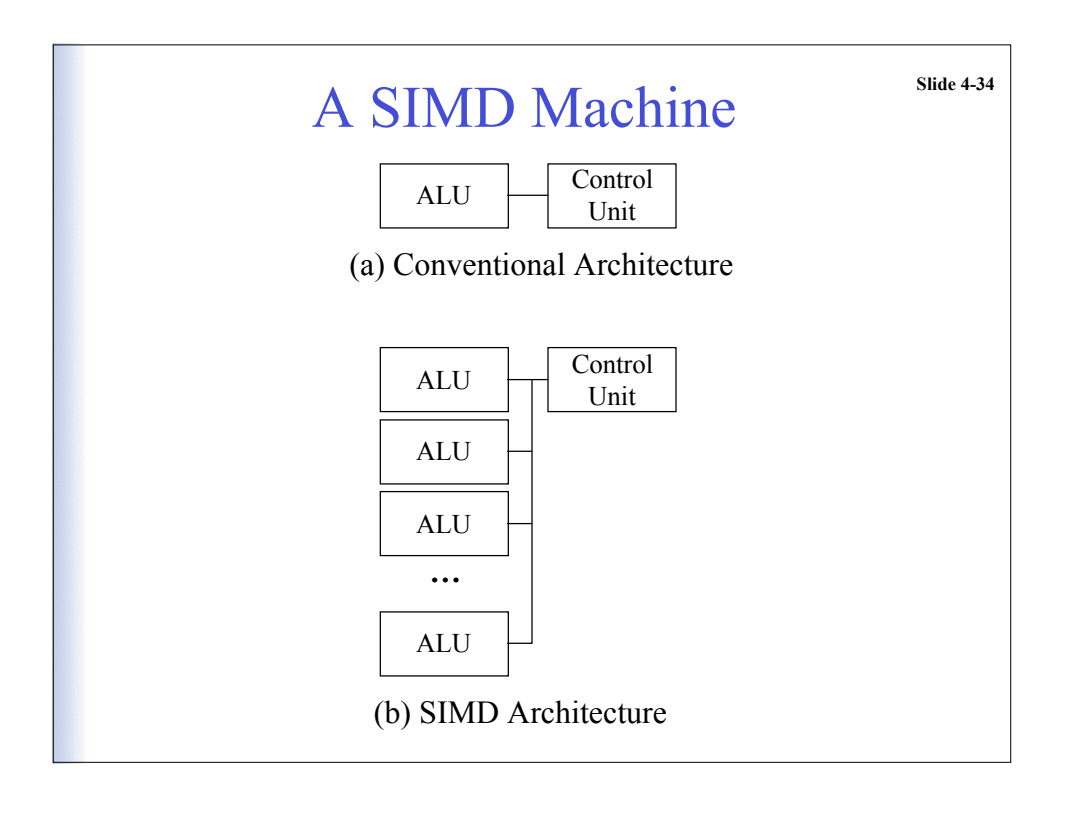